**AutoCAD Crack Download 2022**

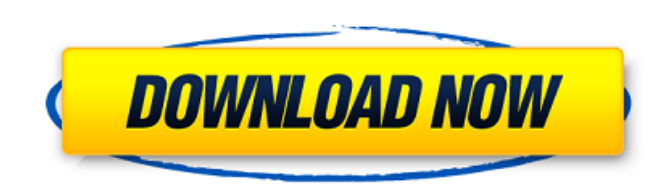

## **AutoCAD Crack + License Key Full Free Download PC/Windows**

The primary user-interface in AutoCAD Crack Free Download is the drawing canvas. Drawing objects can be created and manipulated using a variety of methods and tools. A program extension is a third party tool developed by t his previous invention, the Collada CAD system. Collada CAD (for Collagraph/Dimensional) was an advanced precursor to the tools available in AutoCAD. Collada CAD was based on the concept of the "World Sheet", and the theor the way layout had previously been done. Collada was an excellent tool for designing mechanical parts, and its advantages over more common tools for this type of work were immediately obvious. In order to design things mor tools, adding a more sophisticated modeling paradigm that allowed users to quickly create and manipulate complex design objects. AutoCAD was a major improvement on previous CAD programs that used the mainframe computer as more commonplace, third party developers quickly introduced new tools for AutoCAD to allow users to create custom tools. The most popular extension for AutoCAD, and one that can still be found in AutoCAD today, is the "Ext are currently over 1,500 extensions available. The first version of AutoCAD to utilize a software menu bar was AutoCAD R12. R12 also included a drawing toolbar (towel) to allow users to draw and edit on the graphics screen some of the earlier drafting programs from other developers, such as Raven Software's VisiCalc. AutoCAD was originally only a desktop app

## **AutoCAD Product Key Full Free Download**

The Autodesk application Development Kits contain a number of functions in the Autodesk API. The Autodesk API. The Autodesk web services include an XML API for configuration and information retrieval. Other than this, Auto ajax request. Below is the code I have done. I don't know why the response doesn't come. I have used \$.ajax() function. var email= \$('#txt\_user\_mail').val(); \$.ajax({ type: "GET", url: "", data: "mail="+email, success: fun index.php } A: One of the solutions is to use the standard.done function (so your code would be: \$.ajax({ type: "GET", url: "", data: "mail="+email, success: function(data) { // action to do after successful ajax request } something you should be aware about), then I think you should change your php to if(\$\_GET['mail']!=" && \$\_GET['pass']!=") a1d647c40b

## **AutoCAD Crack + With License Key Free (Latest)**

Open Autocad, then choose User Preferences. On the Home tab, under Database, select Manage CAD Database Data Connection. To select a database, expand CAD DB Properties > Database Selection in the left pane. Make sure the c OK button to return to the Home tab. Click OK again to return to the database selection dialog. On the Database selection dialog. On the Database tab, select Connect to Database and follow the instructions. Restart Autocad choose Export Database. - When you are ready to export, choose the database and data file. A.dwg,.pdf, or.vws file is created. Note: There is also a command called Export Database, which exports a database using the clipbo Also exporting a vws file will not preserve all the features of the file. When you are ready to import the file, follow these steps: - Click the Advanced Tools icon on the menu bar. - Expand the Database Tools item and cho import to take place. \* \* \* To get a copy of AutoCAD® 2010 manual, visit

#### **What's New in the AutoCAD?**

Markup Assist (video: 3:14 min.) Markup Assist is a unique feature of AutoCAD 2020. The new feature belps you identify what part of your drawing you can improve before actually drawing. Use the function to mark up a part i Markup Assist is a powerful tool that helps you improve your drawings without investing in additional tools. Layers and Properties: Organize your drawing on layers, and make adjustments to individual layers. With layers, y of your drawing. With layers, you can easily organize your drawing on layers, and make adjustments to individual layers. With properties, you can easily manage how and when changes are made to a particular part of your dra made to a particular part of your drawing. Adjustments and Print Preview: You can adjust the number of layers used, the way that pages are arranged, and the print settings for each layer (resolution, paper type, and so on) the way that pages are arranged, and the print settings for each layer (resolution, paper type, and so on). With AutoCAD and AutoCAD and AutoCAD LT, you can create print previews that show you how each layer would appear i commands have been integrated into a single interface. Work with raster and vector drawings with a consistent set of tools and commands. The raster and vector drawing functions and commands have been integrated into a sing toolbar to better fit your workspace and you can quickly access your most commonly used tools and commands.

# **System Requirements For AutoCAD:**

Each unit has two unique weapons to choose from, one being a light weapon and the other being a heavy weapon. You can equip up to three units per party. Unit classes: In order to equip units, you need to level up your skil to three classes as your skills level up. Classes will increase your overall offensive and defensive stats. However, you will still be

Related links: